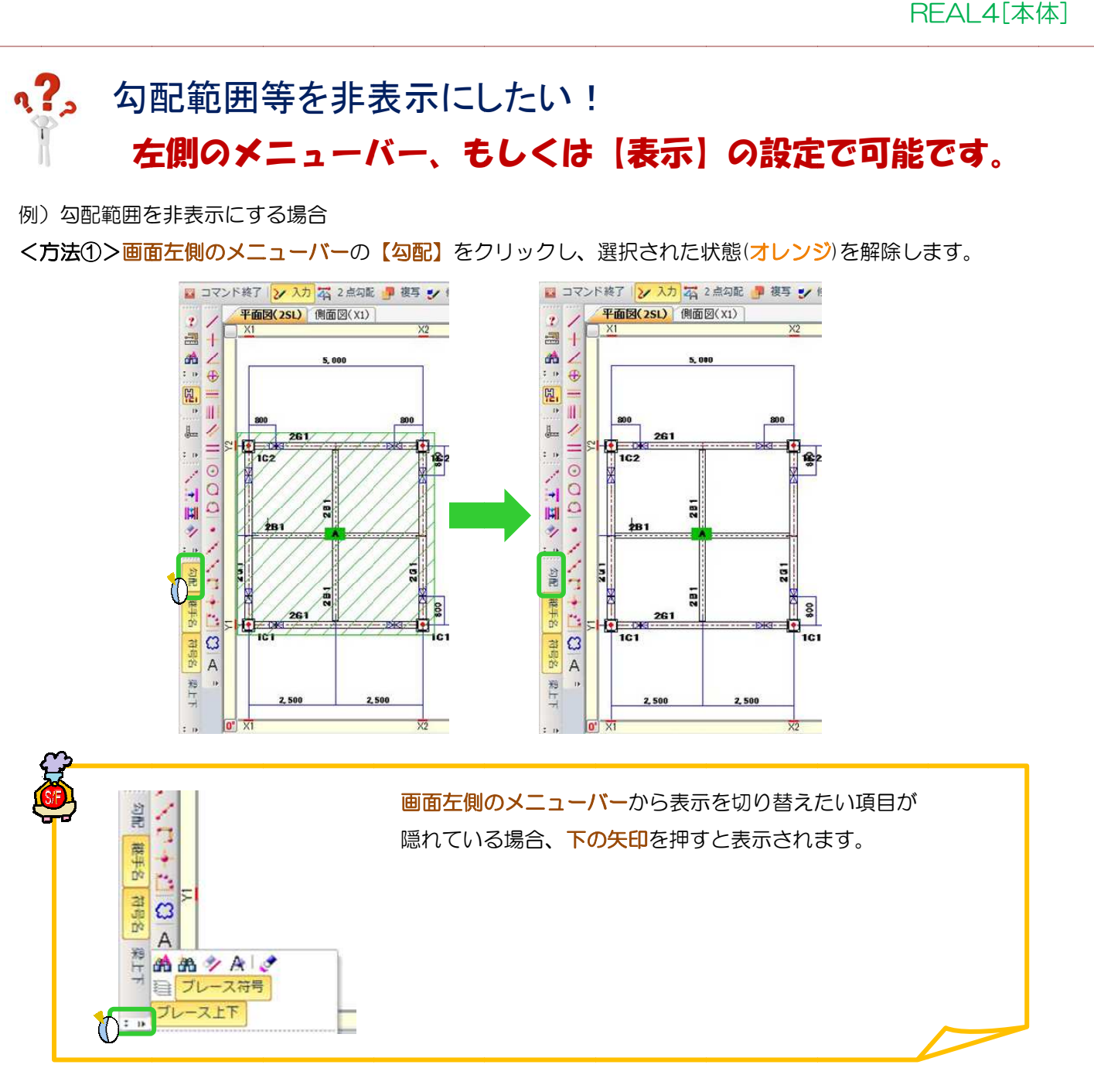

**<方法②>画面上側のメニューバーの【表示】**(3D ソリッドビューワー右側)をクリックし、

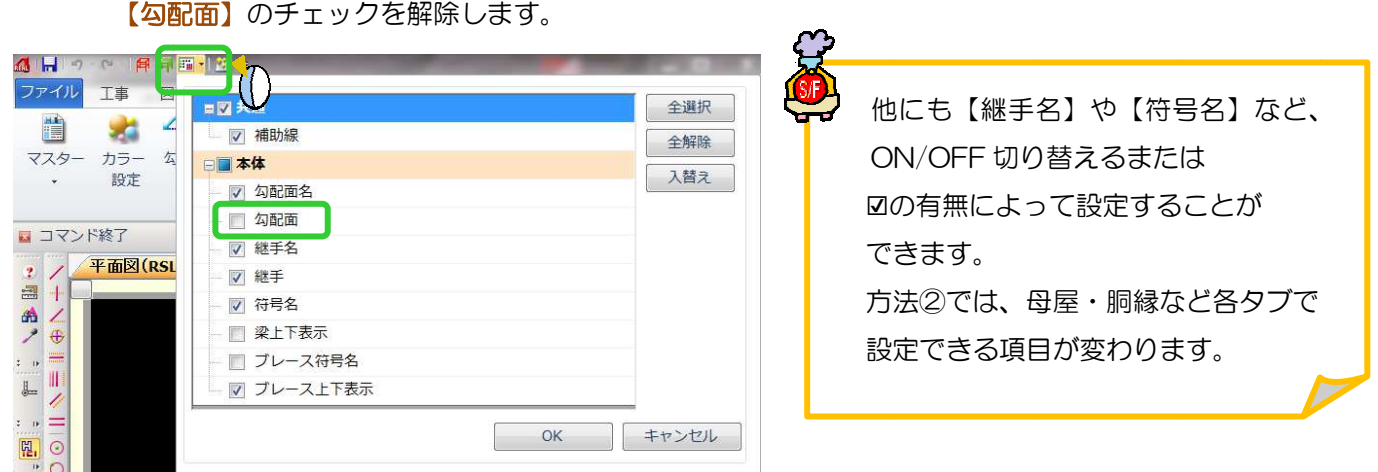